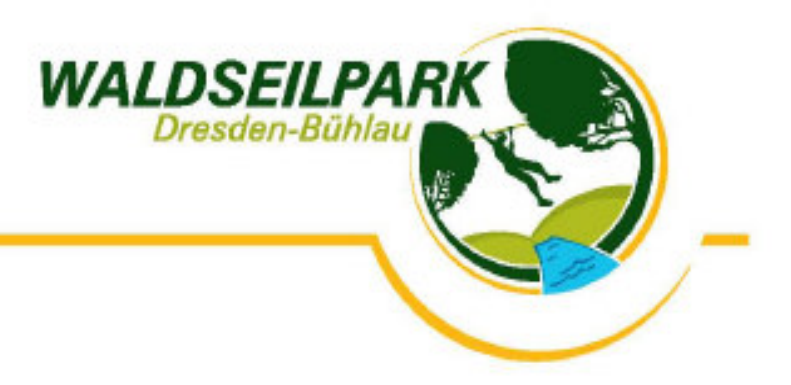

## Einverständniserklärung

für die Teilnahme Minderjähriger

Hiermit erlaube ich als Erziehungsberechtiger

meinem Sohn / meiner Tochter et al. et al. et al. et al. et al. et al. et al. et al. et al. et al. et al. et a

den Besuch des Waldseilparks Dresden-Bühlau.

Ich habe die Benutzungsregeln gelesen und akzeptiert.

Bei Unfällen oder Verletzungen und daraus resultierenden Schäden bei minderjährigen Teilnehmern, die durch unsachgemäße Benutzung der Sicherheitsausrüstung bzw. bei Verstößen gegen die Benutzungsregeln hervorgerufen werden, übernimmt der Betreiber keine Haftung.

Ort, Datum

Unterschrift des/der Erziehungsberechtigten